- $\bullet$
- 
- 
- $\bullet$
- 
- $\bullet$
- $\bullet$
- $\bullet$
- 
- $\bullet$ 
	- Лабораторная работа № 13

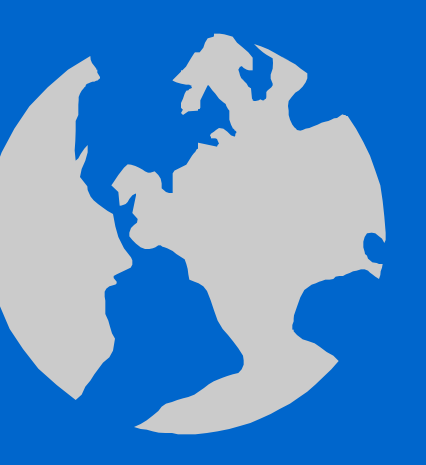

Работа в среде Турбо Паскаль. Двумерные массивы. Замена строк и столбцов в матрице. Транспонирование матрицы.

Пример 13.1 Поменять местами первую и вторую строки матрицы  $A(3,3)$ .

- Program Pr 13 1;  $\bullet$
- const m=3; n=3;  $\bullet$
- var  $a:array[1..m,1..n]$  of real;  $\bullet$
- *i, j: integer; buf:real;*  $\bullet$
- begin  $\bullet$

 $\bullet$ 

- writeln('vvedite massiv');  $\bullet$  .
- for  $i=1$  to m do
- for j:=1 to n do  $\bullet$
- read  $(a[i,j])$ ;  $\bullet$
- writeln('ishodnaja matrica');  $\bullet$
- for  $i=1$  to m do  $\bullet$  .
- begin  $\bullet$
- for  $j:=1$  to n do  $\bullet$
- write $(a[i,j]:6:2);$  $\bullet$
- writeln;  $\bullet$  .
- end:  $\bullet$  .
- for  $i=1$  to m do
- for  $j=1$  to n do
- $\bullet$  begin
- buf:=a[1,j]; a[1,j]:=a[2,j]; a[2,j]:=buf;  $\bullet$
- end:  $\bullet$
- writeln('preobrazovannaja matrica');  $\bullet$ begin

 $\bullet$ 

 $\bullet$ 

 $\bullet$ 

 $\bullet$ 

 $\bullet$ 

- for  $j:=1$  to n do  $\bullet^\circ$
- write $(a[i,j]:6:2);$  $\bullet$  .

 $\bullet$ 

- writeln;  $\bullet$  .
- end;  $\bullet$
- end.  $\bullet$

 $\bullet$ 

## Пример 13.1 (Продолжение).

1) Организовать по программе **ввод** двумерного массива **А (3,3) : 1 2 3 4 5 6 7 8 9**

- 2) Как описывается двумерный массив в программе?
- 3) В каком виде вводится заданный массив (строка или столбец)?
- 4) Объяснить работу программы.
- 5) Как надо изменить программу, чтобы организовать ввод массива в один столбец.
- 6) Провести вычисление по программе.
- 7) Изменить порядок элементов в матрице и провести новое вычисление.

Пример 13.2 Поменять местами первый и второй столбцы матрицы  $A(3, 3)$ .

- Program Pr 13 2;  $\bullet$
- const m=3; n=3;  $\bullet$
- var  $a:array[1..m,1..n]$  of real;  $\bullet$
- i,j:integer; buf:real;  $\bullet$
- begin  $\bullet$

 $\bullet$ 

- writeln('vvedite massiv');  $\bullet$  .
- for  $i=1$  to m do
- for j:=1 to n do  $\bullet$
- read  $(a[i,j])$ ;  $\bullet$
- writeln('ishodnaja matrica');  $\bullet$
- for  $i=1$  to m do  $\bullet$  .
- begin  $\bullet$
- for  $j:=1$  to n do  $\bullet$
- write $(a[i,j]:6:2);$  $\bullet$
- writeln;  $\bullet$  .
- end:  $\bullet$  .
- for  $i=1$  to m do
- for  $j=1$  to n do
- $\bullet$  begin
- buf:=a[i,1]; a[i,1]:=a[i,2]; a[i,2]:=buf;  $\bullet$
- end:  $\bullet$
- writeln('preobrazovannaja matrica');

 $\bullet$ 

 $\bullet$ 

 $\bullet$ 

 $\bullet$ 

 $\bullet$ 

- for  $i=1$  to m do  $\bullet$
- begin  $\bullet$  . <br> <br> <br> <br> <br> <br> <br> <br> <br><br><br><br>
- for  $j:=1$  to n do
- write $(a[i,j]:6:2)$ ;

 $\bullet$ 

- writeln;
- end;  $\bullet$  .
- end.  $\bullet$

 $\bullet$ 

## Пример 13.2 (Продолжение).

1) Организовать по программе **ввод** двумерного массива **А (3,3) : 1 2 3 4 5 6 7 8 9**

- 2) Как описывается двумерный массив в программе?
- 3) В каком виде вводится заданный массив (строка или столбец)?
- 4) Объяснить работу программы.
- 5) Как надо изменить программу, чтобы организовать ввод массива в один столбец.
- 6) Провести вычисление по программе.
- 7) Изменить порядок элементов в матрице и провести новое вычисление.

## Пример 13.3 Транспонировать матрицу А(3, 3).

- Program Pr 13 3;  $\bullet$
- const m=3; n=3;  $\bullet$
- var  $a:array[1..m,1..n]$  of real;  $\bullet$
- *i, j: integer; buf:real;*  $\bullet$
- begin  $\bullet$

 $\bullet$ 

- writeln('vvedite massiv');  $\bullet$  .
- for  $i=1$  to m do  $\bullet$  . <br> <br> :
- for  $j:=1$  to n do  $\bullet$
- read  $(a[i,j])$ ;  $\bullet$
- writeln('ishodnaja matrica');  $\bullet$
- for  $i=1$  to m do  $\bullet^\circ$
- begin  $\bullet$
- for  $j:=1$  to n do  $\bullet$
- write $(a[i,j]:6:2);$  $\bullet$
- writeln;  $\bullet$
- end;  $\bullet$
- for  $i=1$  to m do  $\bullet$  .
- for  $i:=i+1$  to n do  $\bullet$  .  $\bullet$
- $\bullet$  begin
- buf:=a[i,j]; a[i,j]:=a[j,i]; a[j,i]:=buf;  $\bullet$  .
- end;  $\bullet$  . <br> <br> :
- writeln('preobrazovannaja matrica');
- $\overline{\cdot}$  for  $i=1$  to m do
- begin  $\bullet$  .
- $\overline{\cdot}$  for j:=1 to n do
- $\bullet$  write(a[i,j]:6:2);

 $\bullet$ 

 $\bullet$ 

 $\bullet$ 

 $\bullet$ 

 $\bullet$ 

 $\bullet$ 

- writeln;
- end;  $\bullet$  .
- end.  $\bullet$

 $\bullet$ 

## Пример 13.3 (Продолжение)**.**

1) Организовать по программе **ввод** двумерного массива **А (3,3) : 1 2 3 4 5 6 7 8 9**

- 2) Как описывается двумерный массив в программе?
- 3) В каком виде вводится заданный массив (строка или столбец)?
- 4) Объяснить работу программы.

- 5) Как надо изменить программу, чтобы организовать ввод массива в один столбец.
- 6) Провести вычисление по программе.
- 7) Изменить порядок элементов в матрице и провести новое вычисление.